## Velkommen til fremtiden

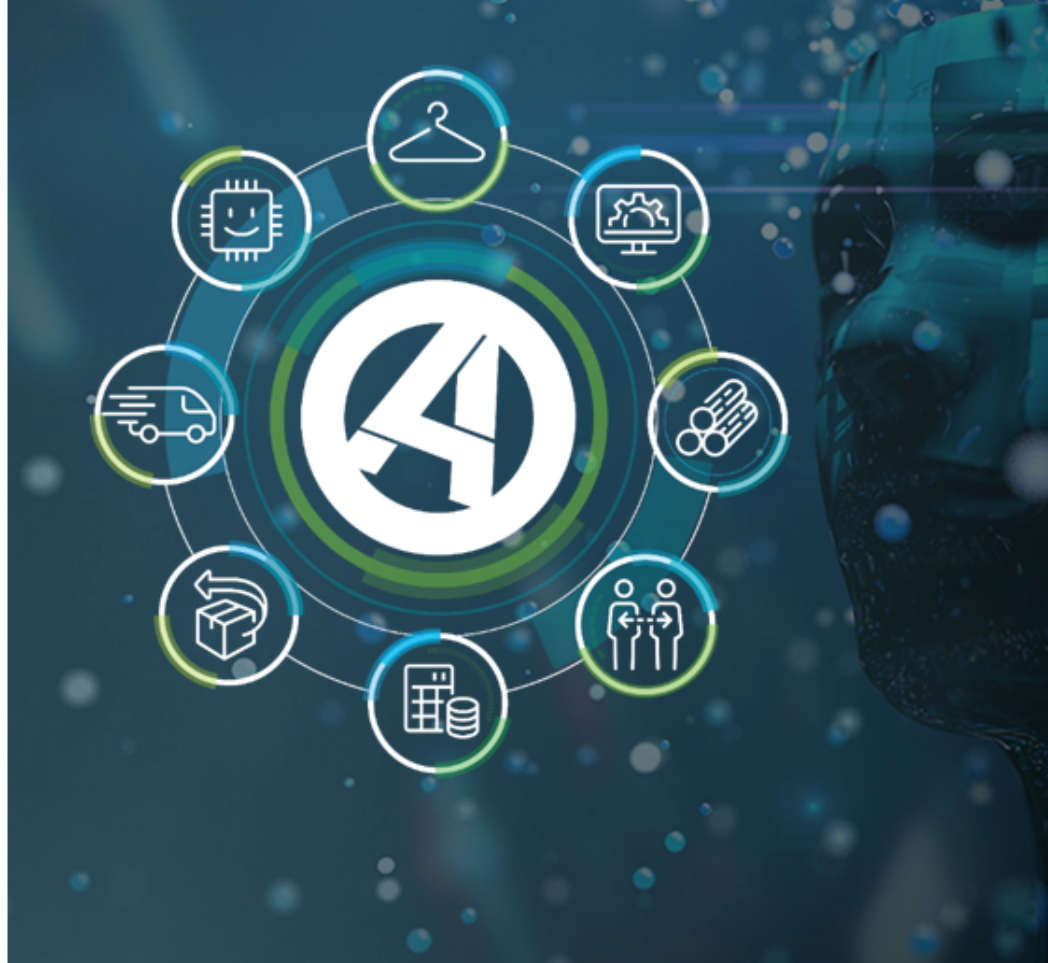

# **Release 7.6.00**

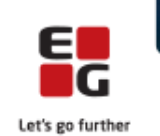

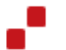

EG www.eg.dk/aspect4

### Indhold

ASPECT4 Transport Release 7.6.00 byder på en række kvalitetssikringer samt eliminering af nogle uhensigtsmæssigheder.

Den gennemførte kvalitetssikring og eliminering af uhensigtsmæssigheder er beskrevet i det følgende.

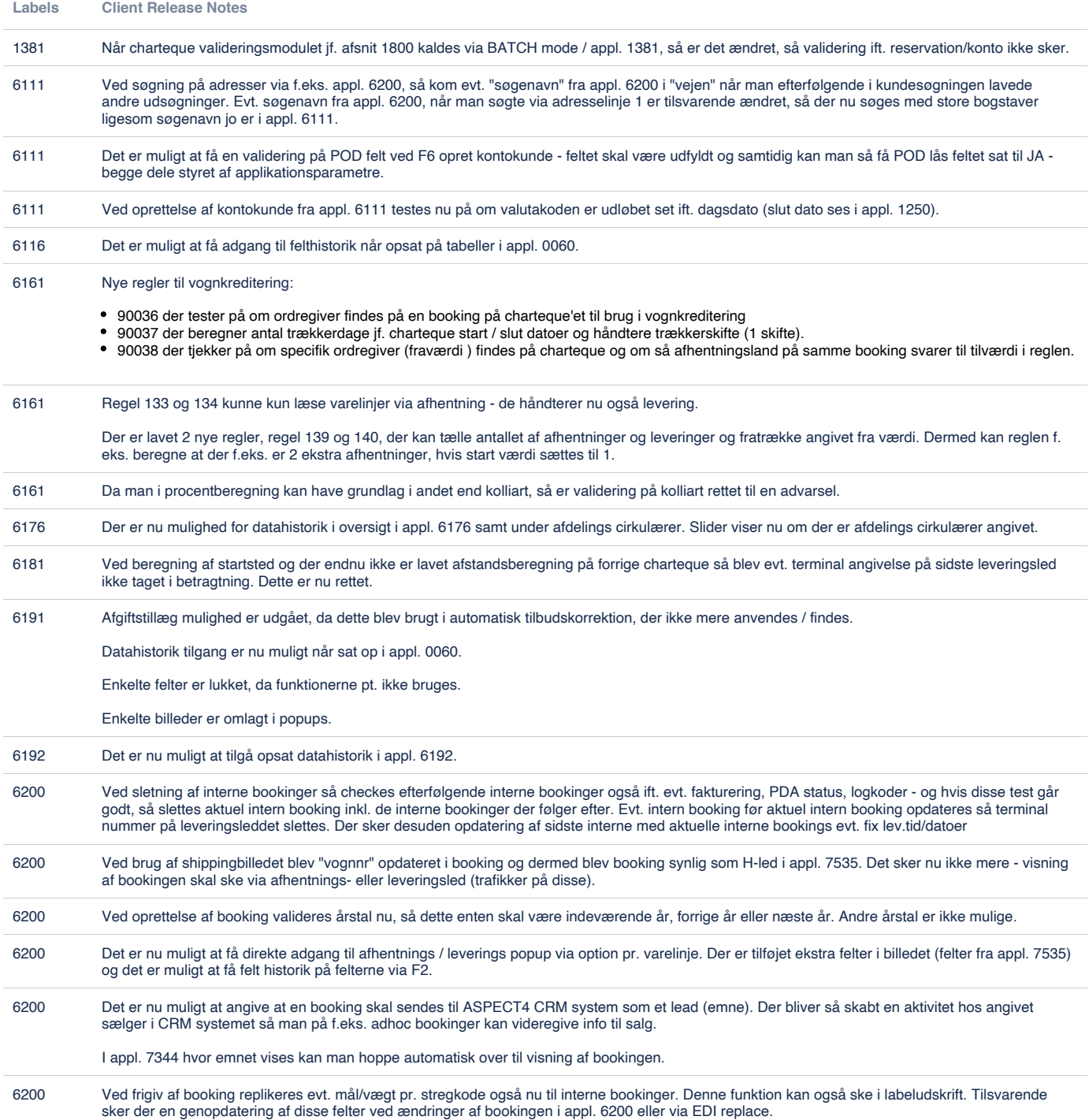

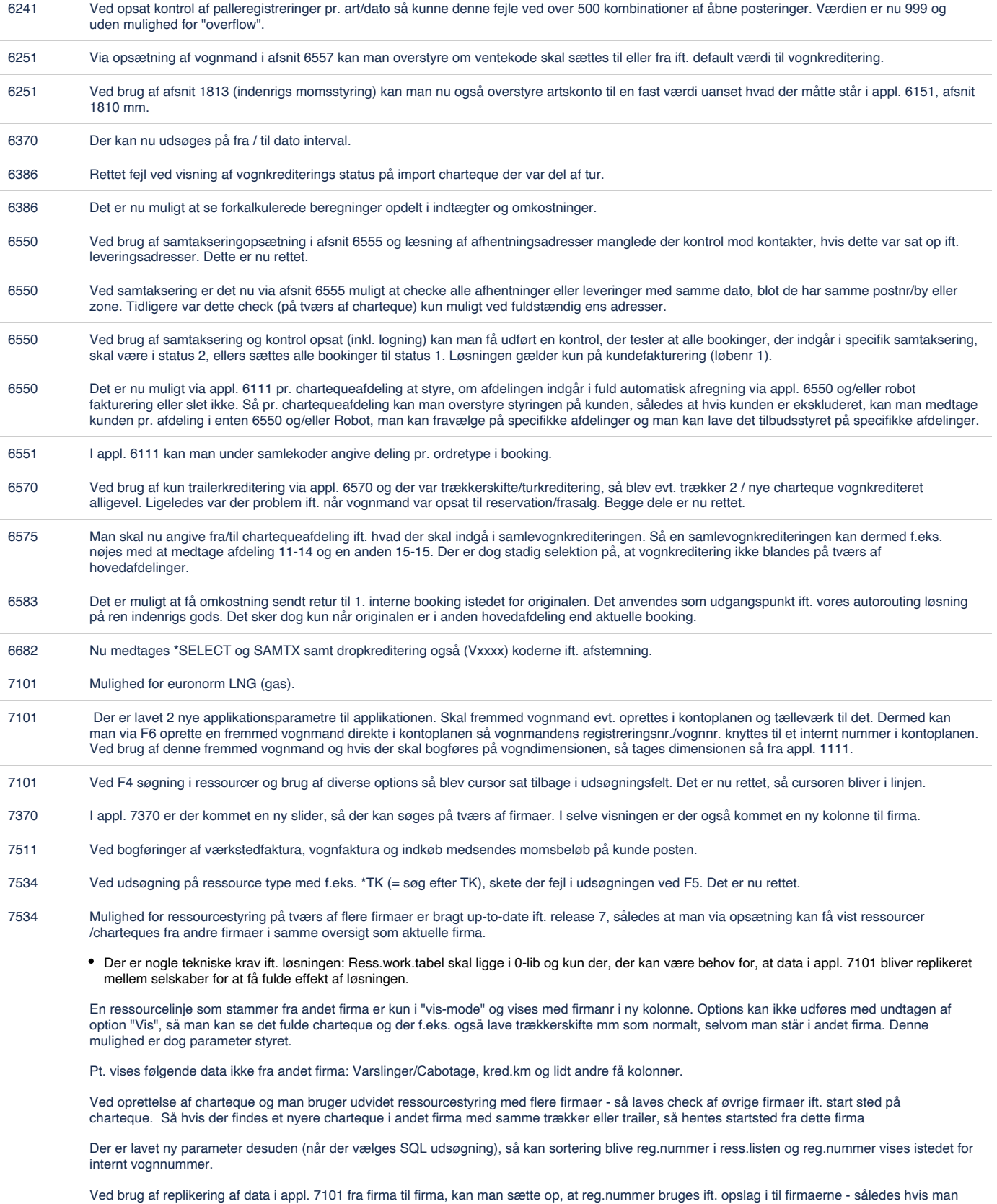

retter f.eks. vognnr 1001 i firma 1, og dette vognnr har reg.nr AA1234, så findes og opdateres vognnr AA1234 i til firmaerne.

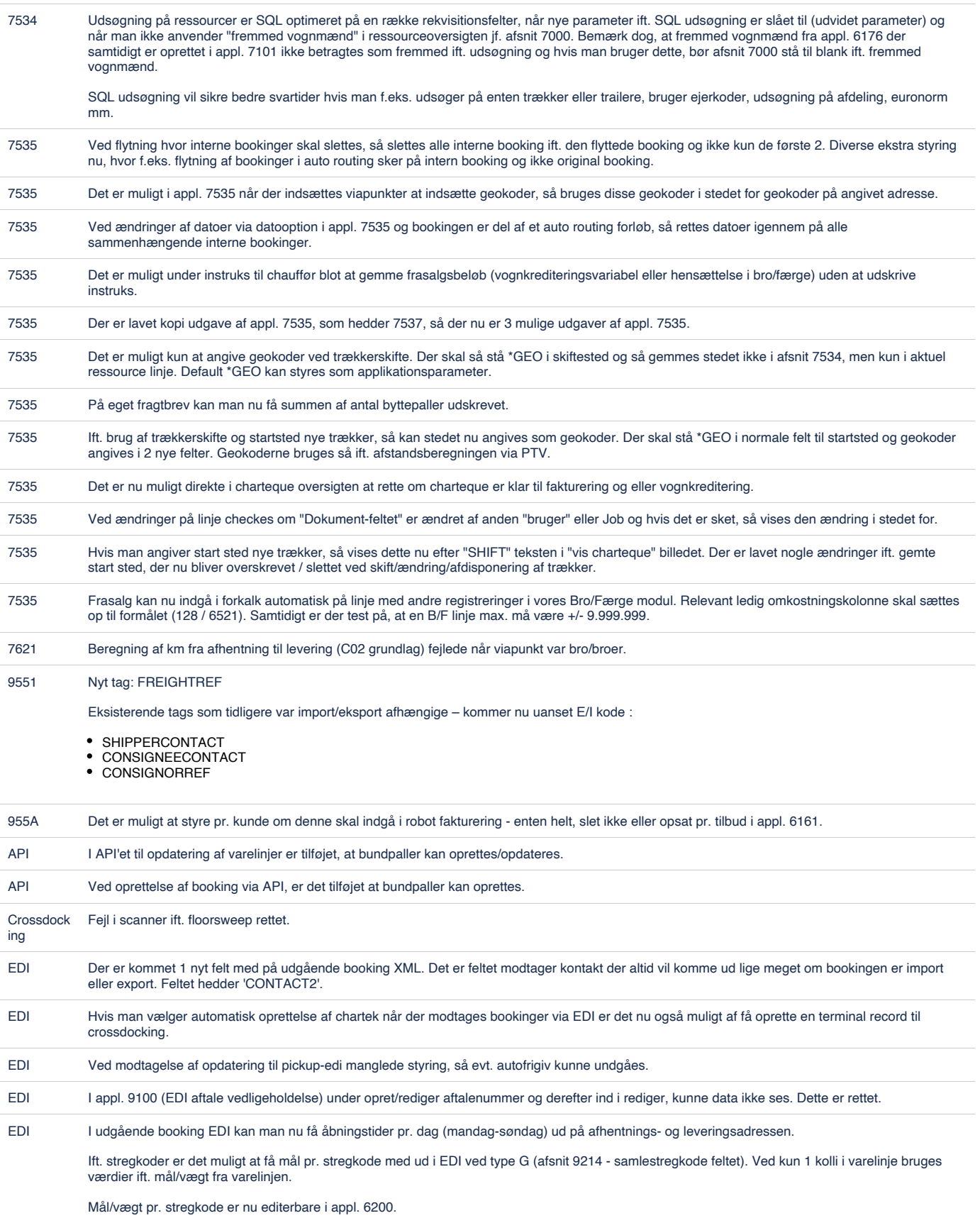

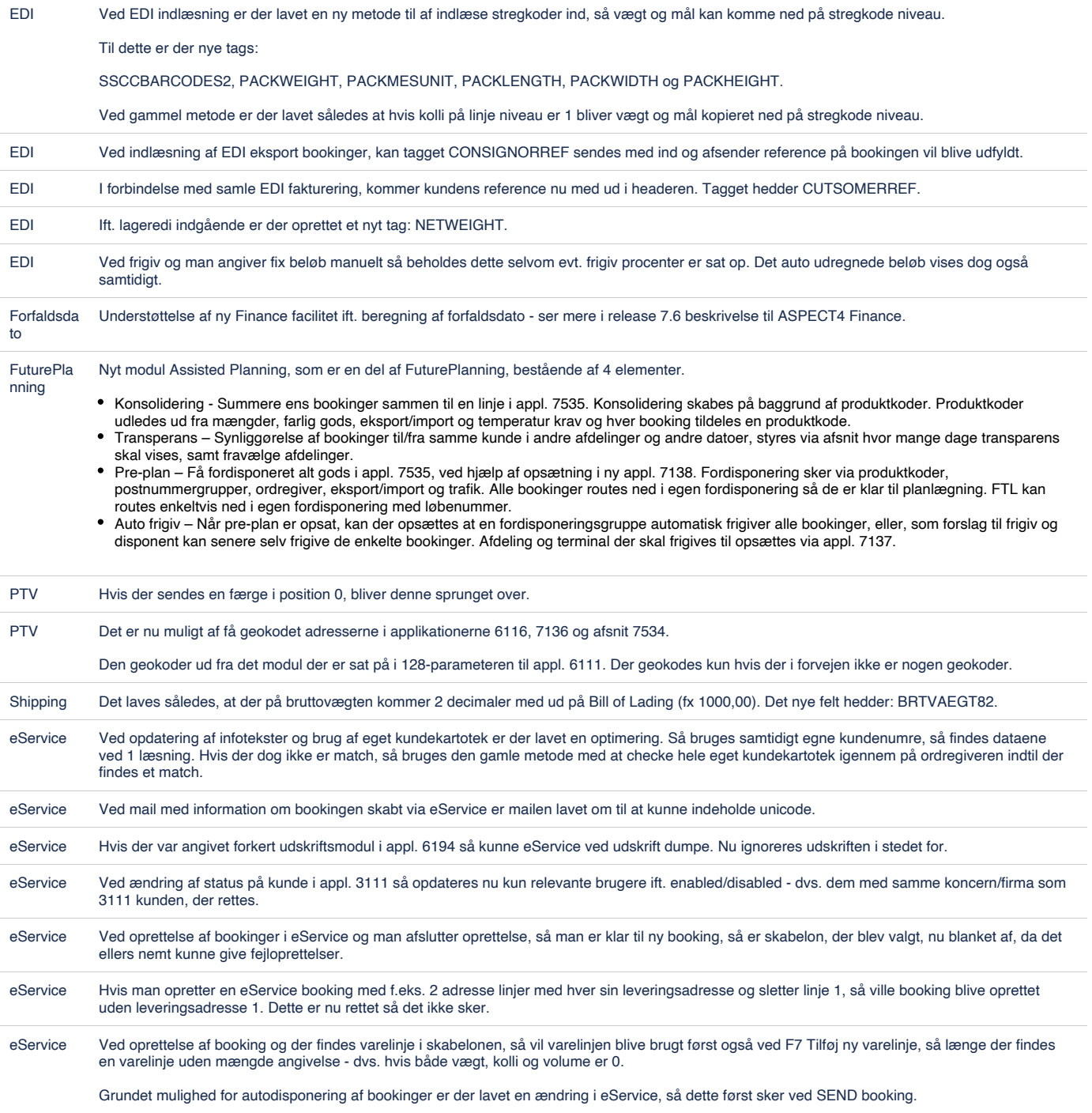

onefilesyst em Løsningen herunder er første step ift. et TMS system med flere finance firmaer bagved. Det er muligt af få markeret en booking og charteque med aktuelt firmanummer i SAP feltet. Dette felt vises også i 6381 og 6386. I appl. 6381 kan man ikke flytte poster mm. Reservationer er hellere ikke muligt. Ved udskrift af faktura hvor One File parameter er sat op så medtages kun bookinger med aktuelt firmanummer. Tilsvarende ved genudskrift. Ved udskrift af vognkreditering og One File parameter er sat op, så medtages kun de charteques der matcher på aktuelt firmanummer. Generisk bogføring til charteque regnskab håndterer One File System nu med firmanr. 1-99 som max værdier - styret af afsnit 1800, 1830, 6000, 7000, 9000. Ved fakturering manuelt eller via appl. 6550 testes firmaid på bookingen ift. aktuel firmanr. De skal stemme overens. Ved oprettelse af EDI eller eService bookinger tildeles firmanr i SAP feltet. Ved bogføring af fakturaer og vognkreditering (Spedition), så omregnes efter aflevering til interface beløb i systemvaluta til fælles valuta, således at fakturalinjer og vognkrediteringslinjer altid har fælles valuta ift. statistikker/TDW mm. Det sker dog kun i systemvalutafelter (DK) og hvis der omregnes så gemmes kopi af tidligere record, der bl.a. bruges ved genudskrift. Opsætning af hovedfirmanummer sker i appl. 6191 - således at systemvaluta fra hovedfirmaet bruges som fælles "DK" valuta. Ved slutbogføring til chartequeregnskab hvor aktuelt firma har anden systemvaluta sker omregning til fællesvaluta. Nogle funktioner der finder bookingdimension via Finance sekvensnummer har nu mulighed for opslag i "andet" firma jf. chartequeposten. Ved brug af kunde DB (appl. 6583) omregnes også til fællesvaluta ift. omkostningsfordelingen.

#### [82 issues](https://jira.eg.dk/secure/IssueNavigator.jspa?reset=true&jqlQuery=issuetype+in+%28Bug%2C+Story%2C+Task%29+AND+project+%3D+A4+AND+fixVersion+%3D+%227.6%22+AND+status+%3D+Done+AND+%22Include+in+client+release+notes%22+%3D+Yes+AND+%22Team+name%22+%3D+%22A4+Transport%22+ORDER+BY+labels+asc%2C+Key++++++++++++++++++++&src=confmacro)

#### **Forudsætninger**

ASPECT4 Transport release 7.5.00 skal som minimum være installeret.

De ovennævnte forhold kan undersøges via applikation 0361 'Visning af system level information'.

#### **Installationsaktiviteter før indlæsning**

Sign-on og modtag den fremsendte forsendelse via applikation 0590 'Installer ASPECT4 software'.

Efter modtagelse foretages sign-off.

Før installation skal eventuelle robotjobs stoppes (fx. appl. 6650).

#### **Installationsaktiviteter efter indlæsning**

Sign-on og udfør applikation 0690 'Konverteringskørsler' - skal gøres i alle firmaer.

Efter konvertering foretages sign-off.

Eventuelle ekstra modtagne sprogpakker til ASPECT4 Transport installeres.

Eventuelle ekstra modtagne programforsendelser med specialprogrammel til ASPECT4 Transport installeres.

Systemet er nu klar til brug med ASPECT4 Transport Release 7.6.00.